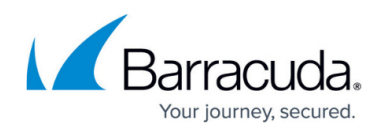

## **Implementing Global Server Load Balancing Regions**

## <https://campus.barracuda.com/doc/3539029/>

Global Server Load Balancing (GSLB) regions are used only if the Response Policy is Region Only, to direct traffic to data centers with region-specific content. Add a region to a host on the **ADVANCED > GSLB Services** page so that traffic that originates in that region is directed to the Site IP address.

A number of predefined regions are listed on the **ADVANCED > GSLB Settings** page. You can also create a custom region by specifying a region name and then adding one or more regions from a list.

## Barracuda Load Balancer

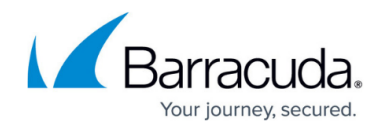

© Barracuda Networks Inc., 2024 The information contained within this document is confidential and proprietary to Barracuda Networks Inc. No portion of this document may be copied, distributed, publicized or used for other than internal documentary purposes without the written consent of an official representative of Barracuda Networks Inc. All specifications are subject to change without notice. Barracuda Networks Inc. assumes no responsibility for any inaccuracies in this document. Barracuda Networks Inc. reserves the right to change, modify, transfer, or otherwise revise this publication without notice.